## **Lexis** Advance **TM**

## **The Top 10 Most Important Things YOU Need to Know About Lexis** Advance™**….In 5 Minutes or Less**

**Access Lexis Advance on the go: www.lexisnexis.com/ newlexis/mobile**

Lexis Advance™ is intuitive and easy to use. This document highlights 10 key features that you will want to know about to make your Lexis Advance experience even better!

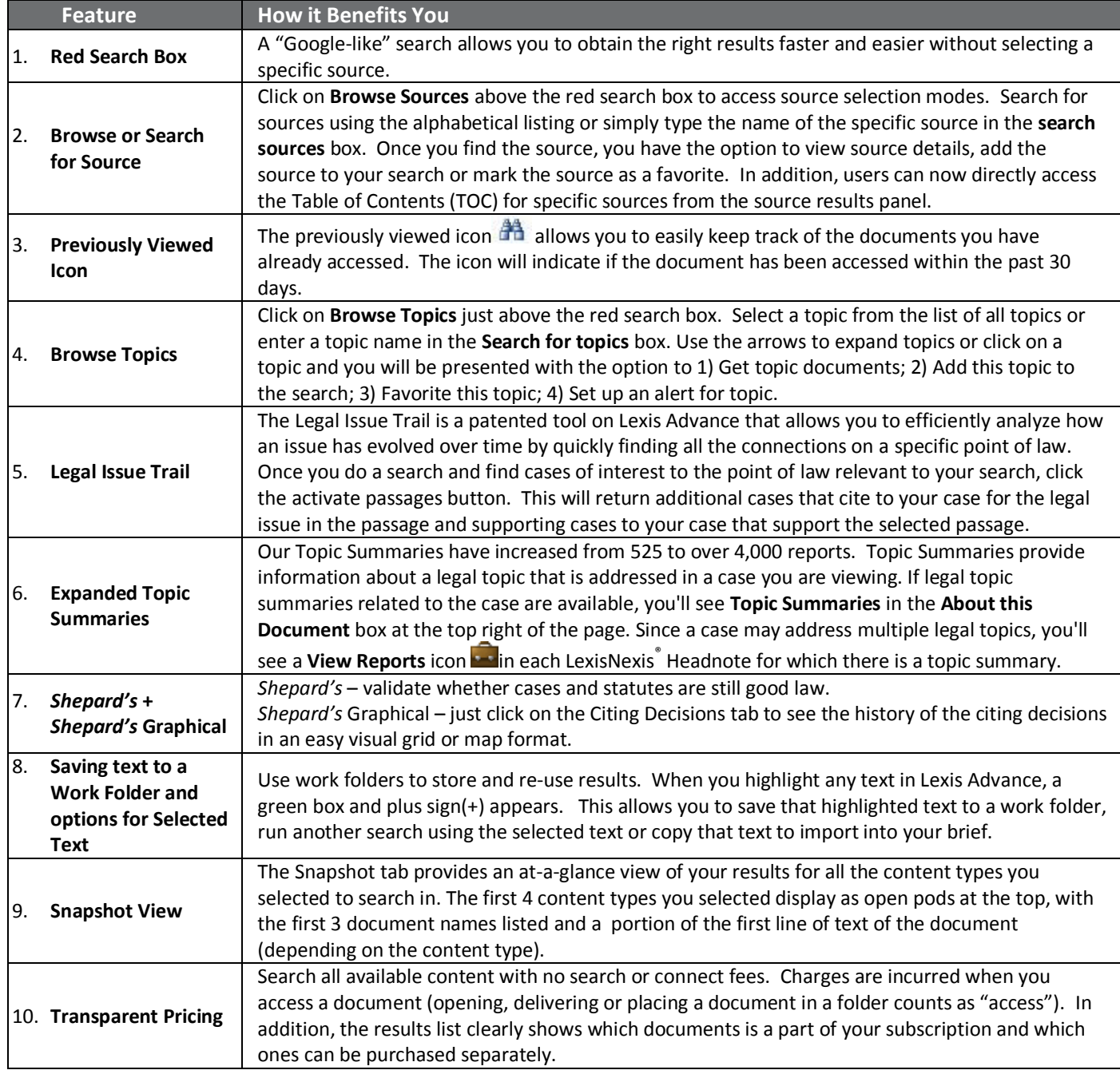

## **http://advance.lexis.com**

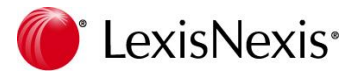

Lexis Advance™